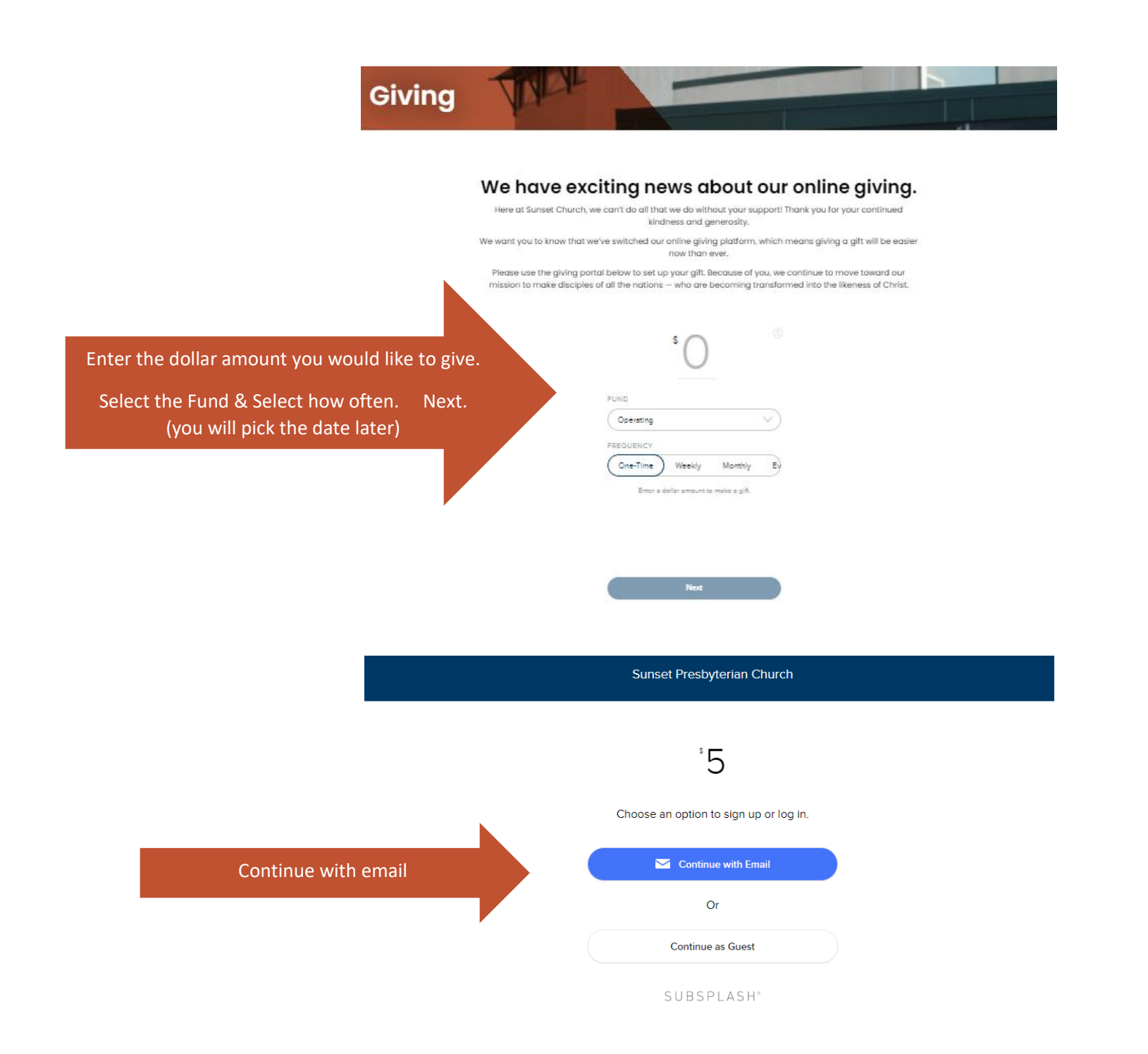

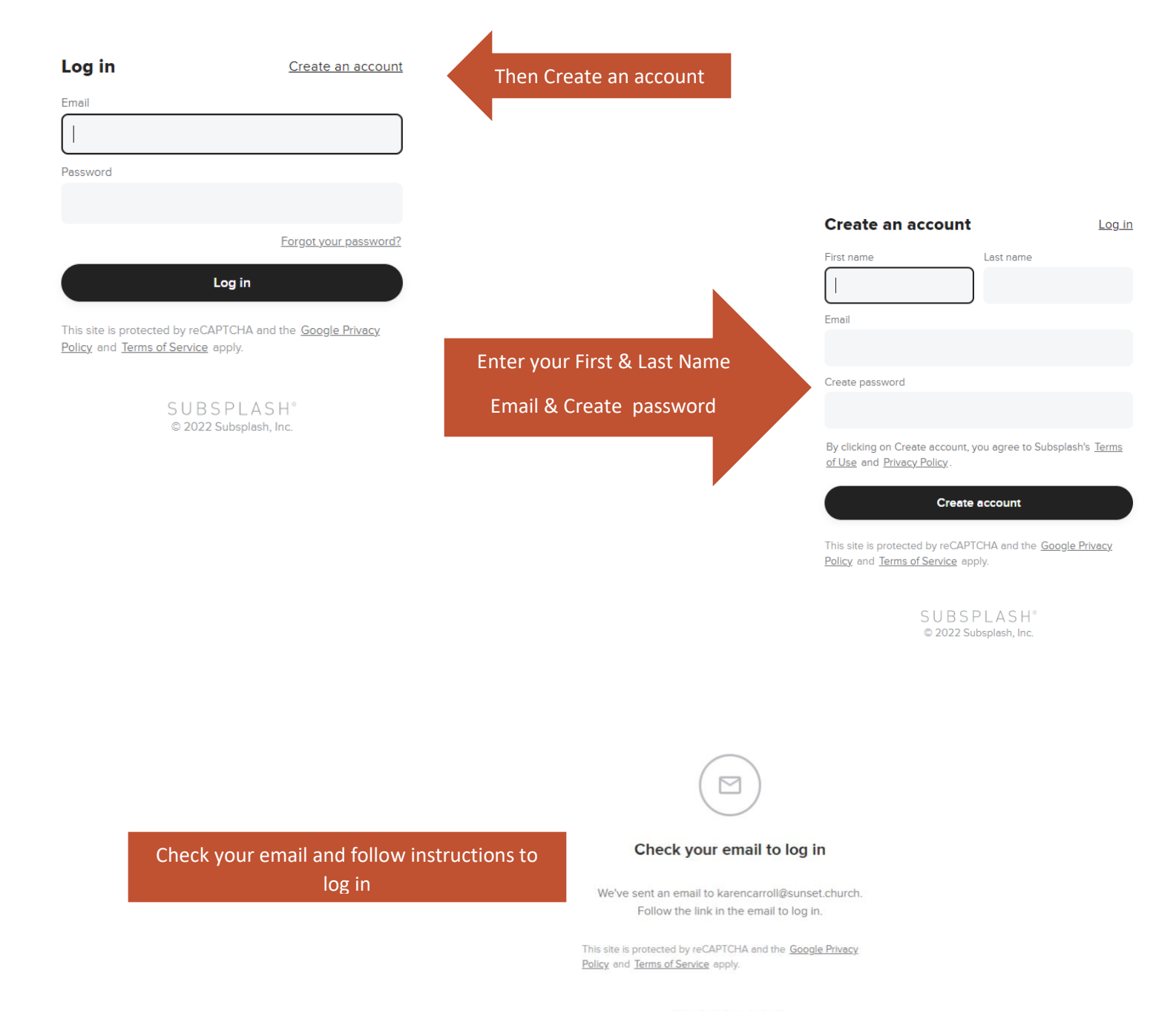

SUBSPLASH<sup>®</sup> C 2022 Subsplash, Inc.

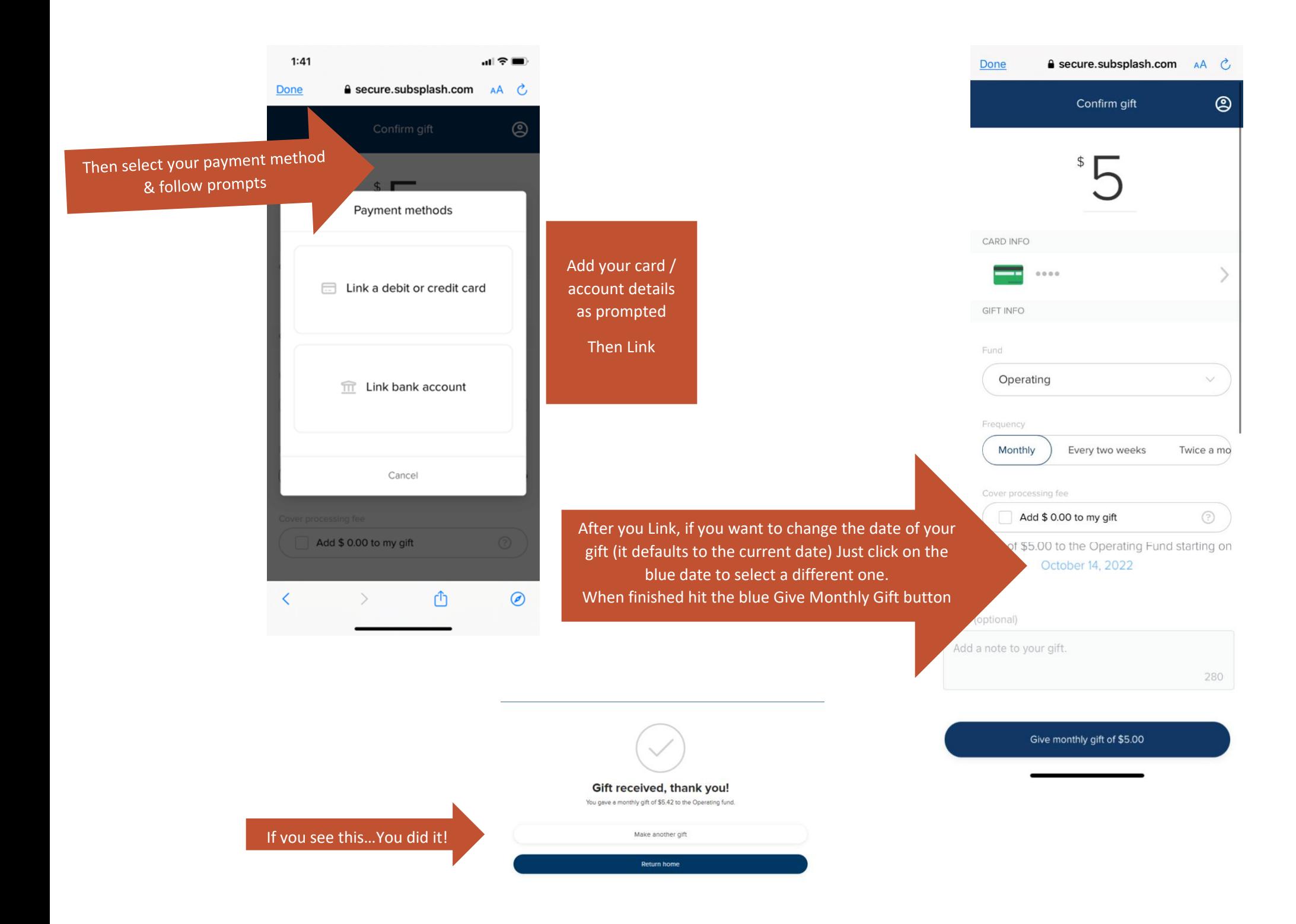